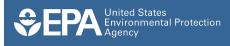

# **Geologic Sequestration Data Tool (GSDT)**

## Background

Under the Class VI Rule at <u>40 CFR 146.91(e)</u>, owners or operators of Class VI wells must submit geologic sequestration (GS) project information directly to EPA in an electronic format approved by EPA. This requirement applies regardless of whether the project is located in a state with primary enforcement responsibility (primacy) for Class VI wells.

EPA's Geologic Sequestration Data Tool (GSDT) is a centralized, web-based system that receives, stores, and manages Class VI data, to:

- Fulfill the requirement at 40 CFR 146.91(e);
- Facilitate data access, sharing, and technical evaluations of submitted materials;
- Develop and manage a comprehensive administrative record, consisting of all documents and communications supporting permitting decisions; and
- Ensure continuity over the potentially long lifespans of Class VI projects.

The GSDT provides a national, transparent, comprehensive, and cost-saving solution for Class VI data and records management.

### **Class VI Users and Data**

The GSDT is currently designed for two main groups of users; permit applicants/owners or operators and permitting authorities.

#### **Owners or Operators**

The Class VI Rule requires owners or operators to submit certain types of information during each phase of a GS project:

- The **pre-construction phase**, prior to well construction or conversion;
- The pre-injection phase, prior to operation;
- The **injection phase**, during which CO<sub>2</sub> injection operations occur; and
- The **post-injection phase**, including post-injection site care (PISC) and site closure.

Beginning with the permit application and continuing through the life of the project, owners or operators must submit materials related to:

- Site characterization and pre-injection logging and testing;
- Area of Review (AoR) modeling and corrective action;
- Well construction and operation;
- Financial responsibility demonstrations;
- **Testing and monitoring** during the injection and postinjection phases;
- Well plugging and site closure, including non-endangerment demonstrations; and
- Emergency and remedial response.

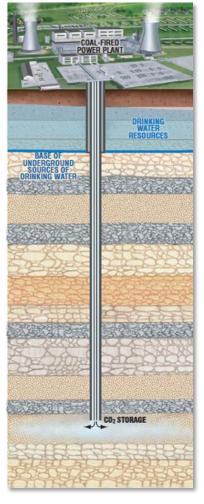

Class VI well schematic.

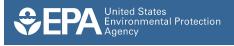

If applicable, owners or operators may also submit information related to alternative post-injection site care (PISC) timeframe demonstrations, injection depth waivers, and/or aquifer exemption expansion requests. Each of these categories of information must be evaluated both individually and in the context of the other types of submissions.

#### **Permitting Authorities**

Permitting authorities—primacy states and EPA regional offices—also generate information when permitting, managing, and overseeing Class VI projects. These materials may include:

- Permitting documents, including permit conditions and docket support materials;
- Reports generated during technical evaluation of materials submitted by permit applicants/owners or operators;
- Communications with owners or operators, such as responses to Notices of Deficiency (NODs) or Requests for Additional Information (RAIs);
- Public participation/outreach materials, including comment/response documents; and
- Compliance-related materials, including inspection and violation records.

#### **GSDT User Access**

All users access the GSDT at <u>https://gsdt.pnnl.gov/</u>, where they are directed to separate areas for owners or operators and permitting authorities.

| C 0 epa.velo.pmnl.ggv/share/page/operators                                                                                                    |                                                                                                    |
|----------------------------------------------------------------------------------------------------|----------------------------------------------------------------------------------------------------|
|                                                                                                    |                                                                                                    |
| PA United States Environmental Protection Agency                                                                                                    |                                                                                                    |
|                                                                                                    |                                                                                                    |
|                                                                                                    |                                                                                                    |
|                                                                                                    |                                                                                                    |
| Welcome to EPA's Geologic Sequestration Data Tool !                                                                                                    |                                                                                                    |
| This system serves as the central location where nemers or operators of Class VI geologic sequestration (CS) web submit information<br>projects. For more information, see the Class VI Rule at http://www.gop.gov/dbysplip/ER-2010-12-10/pdf2010-20054 pdf and consult<br>http://submit/seque.gov/pub/promutesimal/cubmit/sequeddoc.clm. | n electronically, as required by 40 CFR 148 91(e), during the lifetime of their<br>I EPN's Class VI guidance documents at |
| The GS Data Tool is not designed to receive confidential business information (CBI). If you would like to claim any information as CBI, instructions.                                                                                                    | please contact your permitting authority for further information and                                                      |
| In order to submit information through this tool, you must complete, notarize and submit a hardcopy of the Electronic Signature and Us<br>questions, please contact your permitting authority.                                                                                                    | se Agreement to EPA at the address indicated on the form. If you have any                                                 |
| Project ID:<br>Project Name:<br>Current Project Phase: UnspecifiedPhase                                                                                                    |                                                                                                    |
| Select the desired reporting tool:                                                                                                    |                                                                                                    |
| <sup>8</sup> Project Information Tracking: this module allows users to enter basic project information and guides them through the submissio<br>submitted prior to approval of injection operations (146.82(c)), and submissions associated with permit modifications (pursuant to 40                                                     |                                                                                                    |
| OArea of Review and Corrective Action: this module (also known as the "input advisor") collects information on the computational corrective action information to support the requirements at 40 CFR 148.84. View user guide.                                                                                                    | i model used for the AoR delineation and related site characterization and                                                |
| © Financial Responsibility Demonstration: this module is used to submit information to support the financial responsibility demonstration about financial instruments. View user guide.                                                                                                    | stration required at 40 CFR 146.85, including cost estimates and information                                              |
| Operational Testing: this module supports the submission of geologic, hydrogeologic, and well-related data collected during to commencing injection pursuant to 40 CFR 145.82(c). View user guide.                                                                                                    | the construction of a new well or during/after conversion of a Class VI well prior                                        |
| O Project Plan Submissions: this module supports the submission of and updates to the Testing and Monitoring Plan (per 40 CFR Plan (per 145 93(a)), and Emergency and Remedial Response Plan (per 145 94(a)). View user guide.                                                                                                    | 145.90); Injection Well Plugging Plan (per 145.92(b)); PISC and Site Closure                                              |
| ©Atternative PISC Timeframe Demonstration: this module is used to submit an alternative PISC timeframe demonstration by own<br>146.93(c). View user guide.                                                                                                    | ners or operators who opt to make this demonstration pursuant to 40 CFR                                                   |
| Injection Depth Waivers and Aquifer Exemption Expansions: applicants may use this module to submit an injection depth waive expansion request (pursuant to 40 CFR 145.4(d)). View user guide.                                                                                                    | ver application (pursuant to 40 CFR 146.95) and/or an aquifer exemption                                                   |
| Onon-Endangerment Demonstration: this module is used to submit a domonstration, prior to receiving authorization for site dosu pose an endangerment to USDWs, pursuant to 40 CFR 148 93(b)(3). View user guide.                                                                                                    | re, that no additional monitoring is needed to ensure that the project does not                                           |
| Injection and Post-Injection Phase Reporting: this module is used to submit various reports required at 40 CFR 145.91 through<br>post-injection phases, well plugging-related reporting, site closure-related reporting, and occasional notifications. View user guide.                                                                   | 146.94, e.g., testing and monitoring reports submitted during the operational and                                         |
| Information Request: this module is used to respond to Requests for Additional Information, Notices of Deficiency, and other Class                                                                                                    | ss VI reporting related inquiries from the permitting authority. View user guide.                                         |
| LAUNCH REPORTING TOOL                                                                                                    |                                                                                                    |

Owners or operators have access limited to their project site, which allows them to submit information. This group of users submits information via a series of topic-specific modules, accessed from a central landing page for their projects (see image at left).

Permitting authorities have full access, which allows them to access all the files and other information submitted via the modules. They can also use the tool to conduct technical evaluations, manage communications, and store all information related to a project. The GSDT allows permitting authorities to review and

Example project landing page.

manipulate information while preserving the integrity of the original submitted data.

#### **GSDT Modules**

All information submitted by permit applicant/owner or operator users is submitted via a series of modules that are designed to address certain components of Class VI data (AoR modeling, financial responsibility, etc.). Permit applicants/owners or operators can submit data using the following modules (see images on the following page):

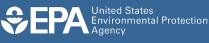

- Project information tracking;
- AoR and corrective action;
- Financial responsibility demonstration;
- Pre-operational testing;
- Project plan submissions;
- Alternative PISC timeframe demonstration;
- Injection depth waivers and aquifer exemption expansions;
- Non-endangerment demonstration;
- Injection and post-injection phase reporting; and
- Information requests.

Depending on the topic and the type of data that must be submitted, some modules (such as the AoR and corrective action module) consist of fairly detailed proscriptive workflows to collect highly technical information. Others (such as the project

|                                                                                                    |                                    |                                                   | Welc                                                                                                    | General                                                                                                    |                                                                                                    | Owner/Operator                                                                                                    | Permit                                                                                                    | Complete                                                                                                    |                       | -                           |
|----------------------------------------------------------------------------------------------------|------------------------------------|---------------------------------------------------|----------------------------------------------------------------------------------------------------|----------------------------------------------------------------------------------------------------|----------------------------------------------------------------------------------------------------|----------------------------------------------------------------------------------------------------|----------------------------------------------------------------------------------------------------|----------------------------------------------------------------------------------------------------|-----------------------|-----------------------------|
|                                                                                                    |                                    |                                                   | Welc                                                                                                    | informa                                                                                                    | ation Information                                                                                                    | information                                                                                                    | Application                                                                                                    | Submission                                                                                                    |                       |                             |
|                                                                                                    |                                    |                                                   |                                                                                                    |                                                                                                    |                                                                                                    |                                                                                                    |                                                                                                    |                                                                                                    |                       |                             |
|                                                                                                    |                                    |                                                   | Facil                                                                                                    | ty site for which                                                                                                    | h the application is s                                                                                                    | ubmitted (40 CFR 14                                                                                                    | 4.31(4)(2)                                                                                                    |                                                                                                    |                       | -                           |
|                                                                                                    |                                    |                                                   |                                                                                                    | ility name: Test                                                                                                    |                                                                                                    |                                                                                                    |                                                                                                    |                                                                                                    |                       |                             |
|                                                                                                    |                                    |                                                   |                                                                                                    |                                                                                                    | tress: Test facility ad-                                                                                                    |                                                                                                    |                                                                                                    |                                                                                                    |                       |                             |
|                                                                                                    |                                    |                                                   |                                                                                                    |                                                                                                    | Latitude: 30.092154<br>d Industrial Classifica                                                                                                    |                                                                                                    |                                                                                                    | and and                                                                                                    |                       | H                           |
|                                                                                                    |                                    |                                                   | pro                                                                                                    | inded by the faci                                                                                                    | alley [40 CFR 144.310                                                                                                    | 0.218                                                                                                    | the prosection of                                                                                                    |                                                                                                    |                       |                             |
|                                                                                                    |                                    |                                                   |                                                                                                    | IT SIC codes                                                                                                    |                                                                                                    |                                                                                                    |                                                                                                    |                                                                                                    |                       |                             |
|                                                                                                    |                                    |                                                   | Fac                                                                                                    | Bity located on I                                                                                                    | indian lands (40 CFR                                                                                                    | 144.31(e)(5)); O Ye                                                                                                    | 5 8 20                                                                                                    |                                                                                                    |                       |                             |
| EPA Class VI UIC Area of Rev                                                                                                    | few Computation                    | al Modeling                                       |                                                                                                    |                                                                                                    |                                                                                                    | -                                                                                                    | - X-                                                                                                    |                                                                                                    |                       |                             |
| Operational Information                                                                                                    | Induced V                          | 4.0.0                                             | Front Delineation Cor                                                                                                    |                                                                                                    | Complete Sab                                                                                                    | and a loss of                                                                                                    | -                                                                                                    |                                                                                                    |                       |                             |
|                                                                                                    | Model Domain                       | Processes                                         |                                                                                                    |                                                                                                    | bendary Condition                                                                                                    |                                                                                                    | Sens                                                                                                    |                                                                                                    |                       |                             |
|                                                                                                    |                                    |                                                   |                                                                                                    |                                                                                                    |                                                                                                    |                                                                                                    |                                                                                                    |                                                                                                    |                       |                             |
| lodel Domain:                                                                                                    |                                    |                                                   |                                                                                                    |                                                                                                    |                                                                                                    |                                                                                                    |                                                                                                    |                                                                                                    |                       |                             |
| Coordinate System: 🔾 Geo                                                                                                    | graphic (Lat-Lon                   | a) 🕷 UTM 🔾                                        | State Plane O Other                                                                                                    |                                                                                                    |                                                                                                    |                                                                                                    |                                                                                                    |                                                                                                    |                       | ÷                           |
| Describe Coordinate Syste                                                                                                    | ierc.                              |                                                   |                                                                                                    |                                                                                                    |                                                                                                    |                                                                                                    |                                                                                                    | and Colt                                                                                                    |                       | Exit                        |
| Horizontal Datum: O NAD                                                                                                    | 27 * NADE3 (                       | Other                                             |                                                                                                    |                                                                                                    |                                                                                                    |                                                                                                    |                                                                                                    |                                                                                                    | _                     |                             |
| Describe Vertical Datam                                                                                                    |                                    |                                                   |                                                                                                    |                                                                                                    |                                                                                                    |                                                                                                    | - 11                                                                                                    |                                                                                                    |                       |                             |
|                                                                                                    |                                    |                                                   |                                                                                                    |                                                                                                    |                                                                                                    |                                                                                                    |                                                                                                    |                                                                                                    |                       |                             |
|                                                                                                    |                                    |                                                   |                                                                                                    |                                                                                                    |                                                                                                    |                                                                                                    |                                                                                                    |                                                                                                    |                       |                             |
| Coordinate System Units:                                                                                                    |                                    |                                                   |                                                                                                    |                                                                                                    |                                                                                                    |                                                                                                    |                                                                                                    |                                                                                                    |                       |                             |
| Zone: Test                                                                                                    | ADETONE                            |                                                   |                                                                                                    |                                                                                                    |                                                                                                    |                                                                                                    |                                                                                                    |                                                                                                    |                       |                             |
|                                                                                                    | ADSZONE:                           |                                                   |                                                                                                    |                                                                                                    |                                                                                                    |                                                                                                    |                                                                                                    |                                                                                                    |                       |                             |
| Zone: Test<br>FIPSZONE:                                                                                                    |                                    |                                                   |                                                                                                    | de UPA Cheve M                                                                                                    | UN Fearcial Personal                                                                                                    | Net Demonstration                                                                                                    |                                                                                                    |                                                                                                    |                       | 10.00                       |
| Zone: Test<br>FIPSZONE:                                                                                                    |                                    |                                                   | 1                                                                                                    | -                                                                                                    |                                                                                                    | and an other states                                                                                                    | Desident                                                                                                    | Isoma Lat                                                                                                    | Ciller                | R-RI                        |
| Zone: Test<br>riPSZOIII:<br>Mesh Type: Hexahedral Car                                                                                                    |                                    |                                                   |                                                                                                    | -                                                                                                    | Cost Trust                                                                                                    | and an other states                                                                                                    |                                                                                                    | Lacrow Self                                                                                                    |                       |                             |
| Zone: Test<br>rurszone:<br>Mesh Type: Hexahodral Car                                                                                                    | tosian 💌                           |                                                   |                                                                                                    | Vinicana (                                                                                                    | Cost Trust Fund                                                                                                    | Servety Letter of                                                                                                    |                                                                                                    |                                                                                                    |                       | Complete                    |
| Zone: Test<br>FIPSZONE:<br>Mesh Type: Hexabedral Car<br>Describe Mesh Type:                                                                                                    | tosian 💌                           |                                                   |                                                                                                    | Vinicana (                                                                                                    | Cost Trust Fund                                                                                                    | Servety Letter of                                                                                                    |                                                                                                    |                                                                                                    |                       | Complete                    |
| Zoec: Test<br>TIPSZONE:<br>Mesh Type: Hexahedral Car<br>Describe Mesh Type:<br>Domain Size in Global Units                                                                                                    | Specified Above                    |                                                   |                                                                                                    | Weicome S                                                                                                    | Cost Trust Fund                                                                                                    | Servety Letter of<br>Road Credit                                                                                                    |                                                                                                    |                                                                                                    |                       | Complete                    |
| Zone: Teyt<br>TIPSZONE:<br>Meah Type: Naxahedrat Car<br>Describe Mesh Type:<br>Domain Size in Global Delts<br>Cartesian Domain                                                                                                    | Specified Above                    |                                                   |                                                                                                    | Welcome<br>Independent (<br>Required unde<br>Company prov                                                                                                    | Cost Estimates<br>Fand<br>Cost Estimates<br>or 40 CPR 148.35(c)<br>riding estimates: Terr                                                                                                    | Servity Letter of<br>Road Cradit                                                                                                    | insurance.                                                                                                    | Account   Insen                                                                                                    | nce instrument        | Complete<br>Submission      |
| Zone: (Teys)<br>FIP-SZONE:<br>Mesh Type: Hexahodral Car<br>Describe Mesh Type:<br>Contain Size in Global Units<br>Cartesian Domain<br>AD<br>Tomain Size in Global Units                                                                                                    | Specified Above<br>Cytodened       |                                                   |                                                                                                    | Welcome Statement (<br>Required unde<br>Company prov<br>According to 4<br>maniatory age                                                                                                    | Cost Trust Fand Cost Estimates ar 40 CFR 146.85(c) widing estimates (Terl O CFR 146.65(c)(1). bit or y of hings a hot pas                                                                                                    | Servery Letter of<br>Bood Credit<br>Estimate Company 2                                                                                                    | e performed for e                                                                                                    | Account Insur                                                                                                    | ince listnament       | Complete<br>Submission      |
| Zone: (Teys)<br>FIP-SZONE:<br>Mesh Type: Hexahodral Car<br>Describe Mesh Type:<br>Contain Size in Global Units<br>Cartesian Domain<br>AD<br>Tomain Size in Global Units                                                                                                    | Specified Above<br>Cytodened       |                                                   |                                                                                                    | Walcome C<br>Independent (<br>Required unde<br>Company prov<br>According to 4<br>migulatory age<br>owner or open                                                                                                    | Cost Estimates<br>Cost Estimates<br>ar 40 CFR 146.85(c)<br>Adding estimates<br>(Ter)<br>0 CFR 146.65(c)(1), th<br>recy of himp a him paralor.                                                                                                    | Servey Letter of<br>Ended Conder<br>Estimate Company 2<br>I cost estimate must b                                                                                                    | e performed for e                                                                                                    | Account lesen                                                                                                    | erce Instrument       | Complete<br>Submission      |
| Zone: Tryst<br>FIPSZOIII:<br>Blesh Type: Hexahodral Car<br>Describe Mesih Type:<br>Cartesian Domain<br>autoritical Demain<br>autoritical Cartesian Domain                                                                                                    | Specified Above<br>Cytodened       |                                                   |                                                                                                    | Whiteme Independent (<br>Required under<br>Company prev<br>According to 4<br>mpulatory dependent<br>Cost of each p                                                                                                    | Creat Tread<br>Stimulars Tread<br>Cost Extimutes<br>ar 40 CFR1 148.85(c)<br>Adding estimates (Test<br>No CFR1 146.85(c)(1), th<br>any of himg a hind parallel<br>abov                                                                                                    | Samely Letter of<br>Bood Credit<br>Estimate Company 2<br>I cost addimate must b<br>to particult mate must b<br>to particult fet. (55,002)                                                                                                    | e performed for e                                                                                                    | Account I Insur<br>with phase separa<br>inform in a party in<br>Date of Thes J                                                                                                    | erce Instrument       | Complete<br>Submission      |
| Zone: Tryst<br>FIPSZOIII:<br>Blesh Type: Hexahodral Car<br>Describe Mesih Type:<br>Cartesian Domain<br>autoritical Demain<br>autoritical Cartesian Domain                                                                                                    | Specified Above<br>Cylindrical     |                                                   | d umas (1.6.8) 1000                                                                                                    | Webcome Independent C<br>Required under<br>Company prev<br>According to 4<br>mpulatory dops<br>owner or opera<br>Cost of each p<br>Cost of each p                                                                                                    | Cred Tred<br>Estimates Tred<br>Coet Estimates<br>ar 43 CFR 148.35(c)<br>reling estimates: Terr<br>to CFR 148.45(c)<br>reling estimates: Terr<br>to CFR 148.45(c)<br>reling a thing a<br>dor<br>obser, as defined and<br>don on Deficent Helio                                                                                                    | Serving Letter of<br>Extinuite Company 2<br>e cost estimate most to<br>5 to perform the require<br>er 48 CIR 146.8508(2)<br>5 \$100                                                                                                    | e performed for e                                                                                                    | Account I Insur<br>act phase separat<br>inform a party of<br>Date of Therd J<br>[11:0014                                                                                                    | erce Instrument       | Complete<br>Submission      |
| Zoee: (Tey1<br>TPSZORC)<br>Weah Type: Nexahodret Car<br>Describe Mesn Type:<br>Comain Size In Global Uetts<br>Cartesian Demain<br>Cartesian Demain<br>Cartesian Dem    | Specified Above<br>Cylindrical     | Coordinate o                                      | d Amesa (16.69; 1000<br>d ymesa (16.69; 1000                                                                                                    | Whiteme<br>Independent (<br>Required unde<br>Company prov<br>According to 4<br>majoritativy days<br>owner or opera<br>Cost of each p<br>Cost of each p<br>Cost of each p                                                                                                    | Ceel Taslimates Teed<br>Estimates Fed<br>Ceel Estimates<br>er 40 CFR 148.35(c)<br>riding estimates: Tert<br>to CFR 148.35(c)<br>or CFR 148.35(c)<br>to CFR 148.35(c)<br>to CFR 148.35(c | Serving Letter of Read Credit Credit                                                                                                    | e performed for e                                                                                                    | Account Insur<br>act phase separat<br>inform a party of<br>Date of Therd J<br>[170014<br>[200014                                                                                                    | erce Instrument       | Complete<br>Submission      |
| Zone: Tryst<br>TPSZOUE:<br>Mexh Type: Nexhodical Car<br>Describe Mesh Type:<br>Domain Size in Global Vells<br>Cartesiae Committee<br>Cartesiae Committee<br>Cartesiae<br>Cartesiae<br>C | Specified Above<br>Cylindrical     | Coordinate o                                      | and the second second se | Whiteme<br>Independent (<br>Required under<br>Company prov<br>According to 4<br>majoritativy day<br>owner or opera<br>Cost of each p<br>Cost of each p<br>Cost of each p<br>Publicity day                                                                                                    | Cred Tred<br>Estimates Tred<br>Coet Estimates<br>ar 43 CFR 148.35(c)<br>reling estimates: Terr<br>to CFR 148.45(c)<br>reling estimates: Terr<br>to CFR 148.45(c)<br>reling a thing a<br>dor<br>obser, as defined and<br>don on Deficent Helio                                                                                                    | Serving Letter of<br>Road Credit<br>Estimate Company 2<br>e confectivate music o<br>ty to perform the require<br>of 40 CRR 146.8504(2)<br>1910 0<br>1910 0<br>000000 5100 0                                                                                                    | e performed for e                                                                                                    | Account I Insur<br>act phase separat<br>inform a party of<br>Date of Therd J<br>[11:0014                                                                                                    | erce Instrument       | Complete<br>Submission      |
| Zuer: [191<br>TPSCONE]<br>Mash Type: [Maxahodini Car<br>Discribe Mesh Type:<br>Control News Type:<br>Control News Type:<br>Control News Type:<br>Condition of Amile Carlos<br>Conditione of Amile (BLG)                                                                                                    | Specified Above<br>cytodercal      | Coordinate o<br>Coordinate o                      | f ymax (0,1,0): 1000                                                                                                    | Welcome<br>Independent O<br>Required under<br>Company prov<br>According to 4<br>mightery day<br>were or oper<br>Cost of each p<br>Connective Ac<br>Phaging True<br>Pushing-color<br>Emergency a                                                                                                    | Ceel Calinates<br>Estimates<br>er 40 CPR 148.55(1)<br>elding estimates<br>to CPR 148.55(2)<br>ol CPR 148.55(2)<br>elding estimates<br>(CPR 148.55(2))<br>eldinates<br>ables<br>bases, are defined and<br>ables<br>bases, are defined and<br>the CPR 148.55(2)<br>eldina titlet<br>in Die Care and Die O<br>and Ramedual Respon                                                                                                    | Serving Letter of<br>Road Checks                                                                                                    | e performed for e                                                                                                    | Account Insert                                                                                                    | erce Instrument       | Complete<br>Submission      |
| Zone: [15]<br>TPSCONE:<br>Hash Tape: [Invalued of Car<br>Describe Mean Tape:<br>Contrained on Mean Tape:<br>Contrained on Mean Tape:                                                                                                    | tesian  Specified Above Control of | Coordinate o<br>Coordinate o<br>D<br>Coordinate o | f ymax (0,1,0): 1000<br>levation of top of domain                                                                                                    | Welcome<br>Independent O<br>Required under<br>Company prov<br>According to 4<br>mightery day<br>were or oper<br>Cost of each p<br>Connective Ac<br>Phaging True<br>Pushing-color<br>Emergency a                                                                                                    | Cred Extensions Treat<br>Extensions Field<br>Cell Extensions<br>and CPR 146 35(c)<br>whith extension (Test<br>to CPR 146 35(c)), in<br>nor of things a third para<br>above<br>phase, as defined and<br>con an Deficed Infelio<br>action Well<br>in Site Care and Site Of                                                                                                    | Serving Letter of<br>Road Checks                                                                                                    | e performed for e                                                                                                    | Account Insert                                                                                                    | erce Instrument       | Complete<br>Submission      |
| Zaere (193)<br>IPSCOME<br>IPSCOME<br>Describe Next Type:<br>Describe Next Type:<br>Describe Next Type:<br>Describe Next Type:<br>Describe Next Type:<br>Coordinate of next (0.4.0)<br>Coordinate of next (0.4.0)<br>Describe of of Soleton of Gene                                                                                                    | tesian  Specified Above Control of | Coordinate o<br>Coordinate o<br>D<br>Coordinate o | f ymax (0,1,0): 1000<br>Ievation of top of domail<br>I xmax (1,x,0):                                                                                                    | Welcome<br>Independent O<br>Required under<br>Company prov<br>According to 4<br>mightery day<br>were or oper<br>Cost of each p<br>Connective Ac<br>Phaging True<br>Pushing-color<br>Emergency a                                                                                                    | Ceel Calmanse Treet<br>Estimates et 40 CPH 146.35(1)<br>et 40 CPH 146.35(1)<br>et 40 CPH 146.35                                                       | Serving Letter of<br>Road Checks                                                                                                    | e performed for e                                                                                                    | Account Insert                                                                                                    | erce Instrument       | Complete<br>Submission      |
| Zaere [19]<br>IPSCORE<br>IPSCORE<br>Ibesche Mess Type:<br>Desche Mess Type:<br>Cartesiae Obseand<br>Cartesiae Obseand<br>Cartesiae Obseand<br>Controller of men (24,5)<br>Desche of men (24,5)<br>Desche of men (24,5)<br>De                                                                                                    | Specified Above<br>Cysteriord      | Coordinate o<br>Coordinate o<br>D<br>Coordinate o | f ymax (0,1.6): 1000<br>levation of top of domain<br>( xmax (1,r,6):                                                                                                    | Telecome<br>Telecome<br>Telecome<br>Company prov<br>According to 4<br>memory or oper<br>Cost of each p<br>Possibility day<br>Prosping the According Acc<br>Prosping the According Acc<br>Prosping the According Acc<br>Prosping the According Acc<br>Emergency as<br>Teles Cost Cast<br>Teles of Dataset | Cent         Trust           Extension         Fand           Cont Extension         Cont Add Sol(c)           relation and control of the Sol of the Sol of t                                                                                                    | Servity         Letter of<br>Credit           Extinuate         Company 2           Extinuate         Company 2           In case definition         In case definition           of the partitions         The region           of the partitions         The region           of the partitions         The region           of the partitions         The region           of the partitions         The region           operations         Shito 0           operations         Shito 0           operations         Shito 0           operations         Shito 0           operations         Shito 0           operations         Shito 0           operations         Shito 0                                                                                                    | a parterned for a                                                                                                    | Account I Insert                                                                                                    | ey and multiple to be | Comparison<br>Subtransision |
| Zere: [15]<br>TPSCOE]<br>Hash Type: [Invalued of Car<br>Describe Mesh Type:<br>Cartesiae Onesh<br>Cartesiae Onesh<br>Cartesiae Onesh<br>Continues of some (0.6);<br>Describe of some (0.6);<br>Describe of some (0.6);                                                                                                    | Specified Above<br>Cysteriord      | Coordinate o<br>Coordinate o<br>D<br>Coordinate o | f ymax (0,1.6): 1000<br>levation of top of domain<br>( xmax (1,r,6):                                                                                                    | Welcome<br>Independent C<br>Required under<br>Company prov<br>Augusted under<br>Company prov<br>Control each p<br>Posibilitation<br>Posibilitation<br>Emergency a<br>Total Ceel East<br>Tear of Dollars<br>Cont Instances                                                                                | Cell Standard Pard<br>Standard Pard<br>Cell Standard<br>ex 43 CFR 148.85(s)<br>deltag estimates (161)<br>to CFR 148.85(s)<br>deltag estimates (161)<br>to CFR 148.85(s)<br>delta balance<br>abo<br>balance<br>balance<br>balance<br>delta balance<br>delta balance<br>abo<br>balance<br>delta balance<br>delta balance<br>abo<br>balance<br>delta balance<br>delta balance<br>d                                                                                  | Status         Catter of<br>Catter           Estimate         Construct           Estimate         Construct           International<br>International<br>Internatio<br>International<br>Internatio<br>International<br>International<br>In | e performed for in the second second | Access I Insert<br>act phase appare<br>party a party a party<br>Date of The F J<br>Date of The F J | Instrument            | Configuration Section 2015  |
| Zere: [15]<br>TPSCOE]<br>Hash Type: [Invalued of Car<br>Describe Mesh Type:<br>Cartesiae Onesh<br>Cartesiae Onesh<br>Cartesiae Onesh<br>Continues of some (0.6);<br>Describe of some (0.6);<br>Describe of some (0.6);                                                                                                    | Specified Above<br>Cysteriord      | Coordinate o<br>Coordinate o<br>D<br>Coordinate o | f ymax (0,1.6): 1000<br>levation of top of domain<br>( xmax (1,r,6):                                                                                                    | Welcome<br>Independent C<br>Required under<br>Company prov<br>Augusted under<br>Company prov<br>Control each p<br>Posibilitation<br>Posibilitation<br>Emergency a<br>Total Ceel East<br>Tear of Dollars<br>Cont Instances                                                                                | Cent         Trust           Extension         Fand           Cont Extension         Cont Add Sol(c)           relation and control of the Sol of the Sol of t                                                                                                    | Status         Catter of<br>Catter           Estimate         Construct           Estimate         Construct           International<br>International<br>Internatio<br>International<br>Internatio<br>International<br>International<br>In | e performed for in the second second | Access I Insert<br>act phase appare<br>party a party a party<br>Date of The F J<br>Date of The F J | Instrument            | Configuration Section 2015  |

Examples of GSDT modules.

plan submissions module) allow the user a great deal of flexibility in uploading required files and supplemental materials.

## **Permitting Authority Capabilities**

Permitting authority users have multiple options for viewing, downloading, and sharing files. When submissions are made, the designated permit writer(s) for a project will receive an email with a summary of the submission. The summary highlights any changes since the previous submission and includes links to uploaded files.

The version control features of the GSDT allow permitting authorities to more easily identify the most current version of a submitted file. Also, because all submissions are made through the tool, the tool supports the development of a comprehensive administrative record for a permitting decision.

| Reply       | Reply All 😝 Forward 🖓 IM                                                                                                    |
|-------------|----------------------------------------------------------------------------------------------------|
|             | Tue 2/24/2015 10:55 AM                                                                                                    |
|             | EPA GS Data Tool <velo-epa@epa.velo.pnnl.gov></velo-epa@epa.velo.pnnl.gov>                                                                                                    |
|             | EPA Class VI UIC Submission: Permit Application Upload                                                                                                    |
| Domittie    | a Authority                                                                                                    |
| Permitur    | ig Autionty o                                                                                                    |
| Message     | 5 Submission-02-24-2015-105449.pdf (22 KB)                                                                                                    |
| pdated/co   | submission. If way defined any errors in the submitted material you can resubmit<br>rected info the tensor<br>n Director re-<br>+ 11 1 1 0 0 0 0 10 10 10 10 10 10 10 10                                                                                                    |
| IIC Program | n Director re                                                                                                    |
| his submis  | sion was mater                                                                                                    |
|             |                                                                                                    |
|             | Operator's address: Test address                                                                                                    |
| lease do n  | ot reply to the Operator's phone number: 555 - 555 - 5555                                                                                                    |
| lease do n  | Operativity phone number: 555 - 555 - 5555<br>Operativity status: Phone                                                                                                    |
| Please do n | Operating States Areas<br>Operating States Areas<br>Operating States Areas                                                                                                    |
| Please do n | Operativity phone number: 555 - 555 - 5555<br>Operativity status: Phone                                                                                                    |
| Please do n | Ciperating shows human states 355 - 3555<br>Ciperating shows human human<br>Ciperating shows<br>Ciperating shows<br>Ciperating Shows<br>Ciperating Shows<br>Ciperating Ciperating Ciperat                                                                                       |
| Please do n | Operation provides the State State S                                                                                                    |
| Please do n | Ot reply to the<br>General years water the 545 - 555 - 555 - 555 -<br>General years in the Sec of Constraints (The Own<br>General years (Sec of Constraints)<br>General years (Sec of Constraints)<br>General years (Sec of                                                                                                    |
| Please do n | ot reply to the Generative meter tile 188-188. Generative and the Generative and the Gene                                                                                                    |
| Please do n | Of (reply) to the<br>Grant space have been the 165 - 165<br>Grant space have<br>Grant space have<br>Grant Space have<br>Grant space have<br>Grant space have<br>Grant space have<br>Grant Space have<br>Grant space have<br>Grant spac |
| Please do n | Crepty to the     Crepty to the     Crepty                                                                                                    |
| lease do n  | Ct (reply) to the     Comparison under 10: 101 - 101     Comparison under 10: 101 - 101     Comparison under 10: 101                                                                                                    |
| lease do n  | Crepty to transmission     Crepty to transmission     Comparison under the 19-81-888     Comparison under the 19-81-888     Comparison under the 19-81-                                                                                                    |
| lease do n  | Of CFGP/YEO TOT     Generating and management to the 158-158     Generating and management to the 158-158     Generating and management     Generating and management     Generating                                                                                                    |
| lease do n  | Crepty to transmission     Crepty to transmission     Comparison under the 19-81-888     Comparison under the 19-81-888     Comparison under the 19-81-                                                                                                    |

Automatic email notifications and versioning capabilities for permitting authorities.

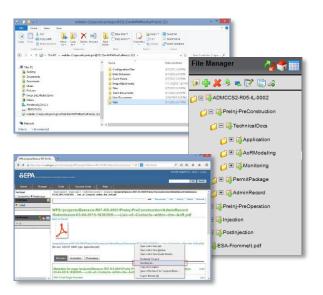

Examples of options for accessing files.